Тарасіч А.С., голова спортивного клубу *ЛК «Таврія-Степ», м.Херсон*

## **ІТ У ТРЕНУВАЛЬНОМУ ПРОЦЕСІ: ОГЛЯД ТА ПЕРСПЕКТИВИ ВИКОРИСТАННЯ**

**Анотація**. У статті розглянуто деякі з найвідоміших ІТ-засобів призначених для планування та контролю результатів тренувань. Наведено приклад використання спортивних засобів AdidasmiCoach для проведення та контролю тренувань з бігу.

**Ключові слова:** тренування, ІТ-засоби, EndomondoSportsTracker, Strava, Runkeepеr, Nike + Running, AdidasmiCoach

**Постановка проблеми**. Розвиток інформаційних технологій, впровадження їх у всі сфери життя, а також поєднання їх з останніми досягненнями у вивчені фізіології людини, дає можливість складати спеціальні методики та плани тренувань для більш ефективної та економічної працездатності спортсменів. Сьогодні, існує безліч Інтернет сервісів, мобільних додатків, пристроїв, що надають змогу збирати під час тренувань інформацію про відстань, час, темп, пульс, кількість кроків, маршрут, тощо, а також зберігати, аналізувати та поширювати її. На основі цього будуються та вдосконалюються методики та плани тренувань, що встановлюються, як зразок в спеціальних програмах. Відповідні дані є корисними для подальшого розвитку професійних спортсменів та взірцем для любителів, які тренуються самостійно.

**Результати досліджень та їх обговорення**. Розглянемо докладніше окремі програми та пристрої, пропоновані для планування та контролю результатів тренувань.

**Endomondo Sports Tracker** [1] – одна з найперших програмпомічників для спортсменів – першу версію було запущено ще в 2007 році під Symbian. Дозволяє фіксувати дані з багатьох видів спорту – бігу, спортивної ходьби, велосипеду, лиж, веслування та ін. Робота з додатком відбувається за допомогою смартфону. Після вибору виду перед початком занять програма самостійно розраховує такі параметри як пройдений маршрут, швидкість пересування, витрачені калорії і втрата рідини, а за наявності кардіомонітора - частоту пульсу. Пройдений шлях можна побачити на карті та зберегти його для подальшого використання. Підтримує взаємодію з соціальними мережами, зокрема з Facebook. Сьогодні Endomondo Sports Tracker функціонує на трьох основних платформах – [Android,](https://play.google.com/store/apps/details?id=com.endomondo.android&hl=ru) [iOS](https://itunes.apple.com/ru/app/endomondo-sports-tracker-gps/id333210180?mt=8) і [Windows Phone.](http://www.windowsphone.com/uk-ua/store/app/endomondo-sports-tracker/6cd31275-c5dd-df11-a844-00237de2db9e)

Ще одним відомим сервісом є **Strava** [2]. Особливістю додатку є те, що перш за все, Strava виступає у якості соціальної мережі для людей, які ведуть здоровий спосіб життя. Програмний додаток встановлюється на смартфон, функціонує на базі AndroidтаiOS. Як зазначають на офіційному сайті, працює

з багатьма біговими годинниками, велокомп'ютерами та фітнес-трекерами. Після збору та аналізу наданих програмою даних про тренування,результати стають доступними у мережі для друзів та їх обговорення в чаті у супроводі з фотографіями та відео. Кращі тренування серед спільноти рекомендуються у якості плану для подальшого використання.

Наступним з найвідоміших додатків для велосипедистів, бігунів та любителів довгих прогулянок виступає **Runkeepеr** [3].Додаток дозволяє точно визначити такі показники активності як відстань, час та калорії. Вказавши поточну та бажану вагу у розділі «Цілі», користувач отримує пропонований додатком графік тренувань. Також програма має і розважальні функції, наприклад, відтворення музичних треків чи можливість робити та надсилати фото друзям під час тренувань. Усі результати зберігаються у журналі тренувань. Працює на [Androidт](https://play.google.com/store/apps/details?id=com.fitnesskeeper.runkeeper.pro&hl=ru)[аiOS.](https://itunes.apple.com/us/app/id300235330?mt=8)

Не залишаються осторонь і відомі розробники спортивного екіпірування, такі як Nike та Adidas. Так, команда Nikeпропонує для використання у тренувальному процесі спортивні браслети, «розумні» спортивні годинники, додаток для смартфонів **Nike + Running**. Розглянемо Nike + Running детальніше. Як і більшість інших, додаток доступний для платформ [Android](https://play.google.com/store/apps/details?id=com.nike.plusgps&hl=ru)[іiOS.](https://itunes.apple.com/ru/app/nike+-running/id387771637?mt=8) Програма відстежує за переміщеннями власника завдяки вбудованому в смартфон GPS, але може використовуватися і на стаціонарній біговій доріжці. Після пробіжки відкриється меню статистики, в якому можна дізнатися про пройдену дистанцію, темп, спалені калорії та побачити пройдений шлях на карті. Подібно до Strava**,** додаток Nike + Running можна використовувати, за умови реєстрації у соціальній мережі компанії (можна використовувати обліковий запис Facebook). Відповідно, користувач отримує можливість стежити не лише за статистикою власних тренувань, а й за показниками друзів [4].

ПодібноNike – компанія Adidas – також має власний тренувальний сервіс – **AdidasmiCoach**, основною функціональною особливістю якого, насамперед, є побудова власного плану тренувань і ведення їх докладної статистики. Для повноцінного використання сервісу потрібен смартфон зі встановленим додатком або фірмові спортивні аксесуари, що надають зручності у використанні, а також реєстрація на сайті системи [5]. Сервіс надає можливість збирати статистику пробіжок, слухати аудіо-підказки віртуального тренера, отримувати доступ до безлічі вправ на розвиток сили і гнучкості й використовувати інші корисні функції. Програма доступна для [Android,](https://play.google.com/store/apps/details?id=com.adidas.micoach&hl=uk) [iOSі](https://itunes.apple.com/ru/app/micoach/id383809424?mt=8) [Windows Phone.](http://www.windowsphone.com/uk-ua/store/app/micoach-train-run/3342a0aa-c629-4196-a75c-147e13b06a47) Є версія і для персональних комп'ютерів (ПК).Остання є гарним варіантом використання подібних ІТ для тренерів.

Як видно з матеріалу, викладеного вище, усі розглянуті додатки мають безкоштовний доступ, але в той же час потребують використання смартфонів безпосередньо під час тренування. Відповідно,постає питання як бути за відсутності у користувача смартфону зі спеціальними можливостями, або ж у разі незручності використання габаритного смартфону під час інтенсивного тренування професійними спортсменами. Для вирішення цих проблем існує багато гаджетів (годинники, браслети, датчики), що мають значно менші розміри та зручні в користуванні, але так само відстежують усю інформацію та експортують її у відповідні переглядачі після тренування.

Розглянемо деякі з них на прикладі власного досвіду проведення тренувань з бігу. За зразок візьмемо AdidasmiCoach з набором певних аксесуарів, таких як – кроковимірювач (рахує кількість кроків, що надає можливість отримувати інформацію про відстань та швидкість бігу), пояс з пульсометром, Pacer (носій інформації про тренування, що має можливість її імпортувати та експортувати на ПК,а також є центром керування та збору інформації вище вказаними інструментами через безпровідні технології). Перед тренуванням пояс з пульсометром одягається на грудну клітку, кроковимірювач кріпиться на кросівок, Pacer кріпиться на пояс або в інше зручне місце для керування ним. До Pacer можна підключити навушники для контролю тренування за допомогою голосових підказок, а також додаткові гаджети для прослуховування аудіо файлів.

На рис. 1 показано дані про тренування (тривалий біг), де відображено загальні та спеціальні показники. До загальних відносяться: назва тренування, дата, час, а до спеціальних – загальний час бігу, відстань, спалені калорії, середній пульс за 1 хв., середній час кожного пройденого кілометру, швидкість, середня кількість кроків за хвилину, набір висоти та маршрут на карті при наявності GPS-передавача. Всі ці показники відображено у вигляді графіку, що надає змогу аналізувати та коригувати тренування. В параметрах власного профілю зазначаються власні фізіологічні параметри та рівень фізичної підготовки, на основі яких програма визначає зони навантаження, які позначаються різними кольорами, від синього (найнижчого) до червоного (найвищого). За категоріями тренування поділяються на вільні та заплановані (запропоновані програмою або складені користувачем). За результатами тренувань виставляються бали пробіжки, що стимулює любителів бігу до подальшого вдосконалення своїх навиків. В даному інтерфейсі також наявні

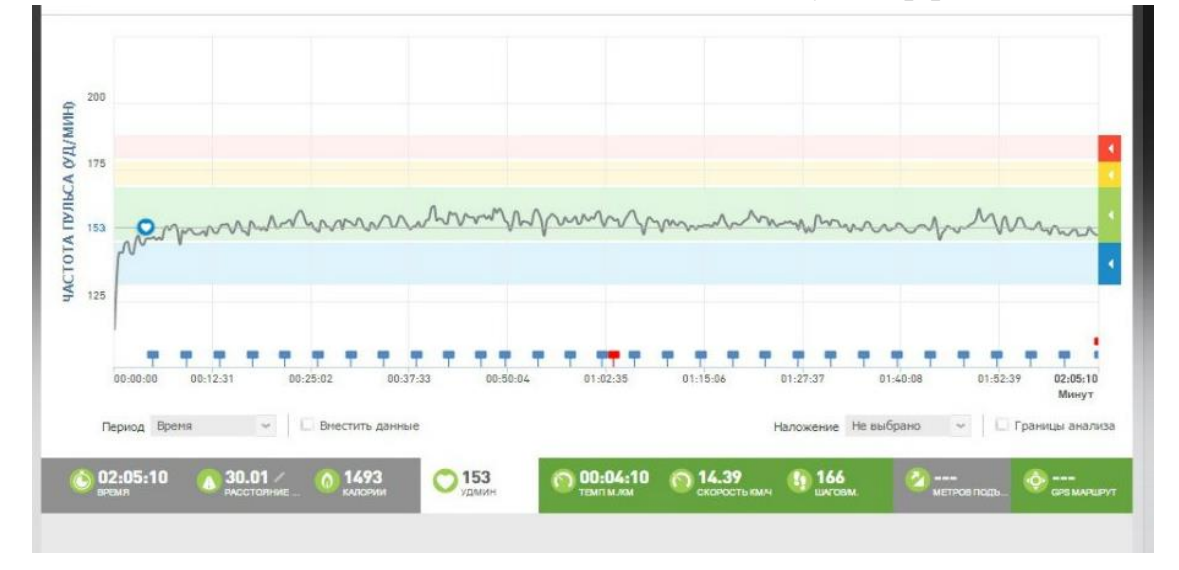

108 Рис.1. Відображення статистики тренування AdidasmiCoach

функції для поширення інформації у соціальні мережі, завантаження на зовнішні носії, друк, тощо.

Розглянувши інший приклад тренування, а саме інтервальний біг можна виділити ще такі можливості, як аналіз окремих ділянок по шкалі шляхом розставлення меж та їх порівняння.

Виходячи з вищесказаного, можна зробити висновок, що інформаційні технології та спеціалізовані засоби сьогодні відіграють важливу роль як у спортивних заняттях любителів, так і у професійній підготовці професіональних спортсменів, тренерів, викладачів фізичної культури та спорту. Окремі програми виступають помічниками тренерів у підготовці великих груп спортсменів, і навпаки, для спортсменів – виконання вправ без тренера. Точність і достовірність отриманих даних допомагає дотримуватись планів тренувань, коригувати їх відповідно до фізіологічних показників. У перспективі подальших досліджень вбачається надання повного огляду ІТ, що можуть бути використані спортсменами, тренерами та викладачами, а також проведення експерименту їх використання при підготовці до спортивних змагань з бігу на різні дистанції.

## **Список використаної літератури**

1. Endomondo [Електронний ресурс] – Режим доступу до ресурсу: [https://www.endomondo.com/.](https://www.endomondo.com/)

2. Strava[Електронний ресурс] – Режим доступу до ресурсу: [www.strava.com](http://www.strava.com/)

3. RunKeeper[Електронний ресурс] – Режим доступу до ресурсу: <https://runkeeper.com/index>

4. Приложение Nike+ RunClub[Електронний ресурс] – Режим доступу до ресурсу: [http://www.nike.com/ru/ru\\_ru/c/nike-plus/running-app-gps](http://www.nike.com/ru/ru_ru/c/nike-plus/running-app-gps)

5. AdidasmiCoachub[Електронний ресурс] – Режим доступу до ресурсу[:https://micoach.adidas.com](https://micoach.adidas.com/)

6. Лысаковский И. Т., Аксельрод А. Е., Павлов Г. К. Оценка состояния нервно-мышечного аппарата и ее использование при управлении процессом скоростно-силовой подготовки спортсменов //Теория и практика физической культуры. – 2005. – №. 10. – С. 25-26.

7. Лутфуллин И. Я., Мавлиев Ф. А., Хадиуллина Р. Р. Основные направления использования информационных технологий в практике спорта //Ученые записки университета им. ПФ Лесгафта. – 2012. – Т. 91.

8. Liebermann D. G. et al. Advances in the application of information technology to sport performance //Journal of sports sciences.  $-2002$ .  $-$  T. 20.  $-$  N<sup>o</sup>.  $10. - C. 755 - 769.$ 

9. Khan D. U. et al. Evaluation of physical activity monitoring applications for Android //UbiComp 2012 Workshop on Evaluating Off-the-Shelf Technologies for Personal Health Monitoring. – 2012.